## **FICHA TÉCNICA**

Edición: 20/12/07 Últ.revisión: 20/12/07

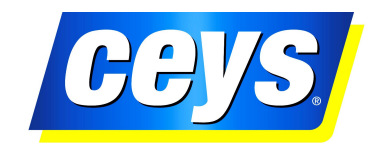

**PRODUCTO PRESENTACIONES Refs. SAP** 

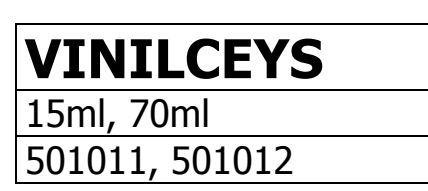

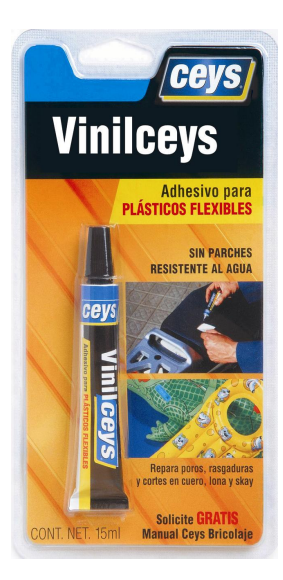

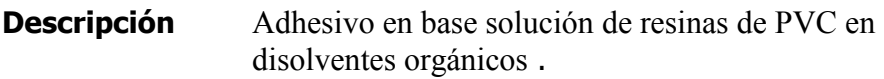

Características Aspecto: Líquido transparente ligeramente tixotrópico con olor **Técnicas** Característico.

> Viscosidad Brookfield (4,20,20°rpm):  $3.000 - 4.000$  mPa.s Densidad:  $0.94 - 0.96$  kg/l. Residuo seco  $(\%):$  30, - 31, %

**Aplicaciones** El adhesivo para plásticos flexibles sirve para repara todo tipo de rasgaduras, picaduras y agujeros en plásticos flexibles tipo skay, PVC, vinilo blando... No se necesita la colocación de parches por lo que la superficie a reparar conserva la flexibilidad del plástico. También es útil para el encolado de "tubería sanitaria", sistemas de evacuación sin presión.

Modo de  $1.1$ Preparación de las superficies. Limpiar la superficie a reparar **Empleo** mediante un trapo humedecido en alcohol o agua jabonosa. En el caso de objetos hinchados, proceder al deshinchado de los mismos antes de efectuar la reparación.

- $1.1.1$ Picadura (pinchazo). Colocar una gota de producto encima del poro y dejar secar durante un mínimo de 12 horas antes de aplicar presión.
- $1.1.2$ Rasgaduras (rajas). En el caso de pequeños cortes o rajas aplicar un cordón de adhesivo sobre el corte y esperar a que se seque (

## **FICHA TÉCNICA**

Edición: 20/12/07 Últ.revisión: 20/12/07

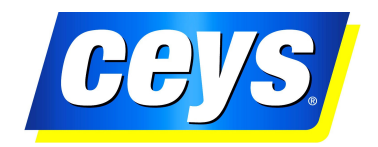

30 a 45 minutos).

Si el corte es muy largo o los bordes son difíciles de mantener unidos, colocar trozos de cinta adhesiva a intervalos de 2 a 3 cm. Aplicar una primera capa sobre las zonas no cubiertas y 30 minutos después retirar la cinta y aplicar en estos puntos.

Esperar entonces 30 minutos y aplicar una segunda capa de adhesivo a lo largo de toda la rasgadura. Esta segunda capa debe de ser algo más gruesa y ancha. A las 12 horas se habrá alcanzado la máxima resistencia.

Si se desea eliminar el brillo de la película de adhesivo, frotar la zona reparada mediante papel de lija muy fino.

- Disolución v El producto está preparado para ser utilizado directamente. Para limpiar limpieza adhesivo húmedo utilizar un trapo humedecido en agua los restos jabonosa o alcohol.
- **Almacenaie** Manteniendo el producto en su envase original cerrado y en condiciones normales de almacenamiento para productos inflamables, la vida media del producto es superior a 1 año.
- **Seguridad** Producto fácilmente inflamable e irritante. Evítese el contacto con la piel y los ojos. Protéjase de fuentes de ignición, no fumar. Manténgase fuera del alcance de los niños

Garantizamos las propiedades uniformes de nuestros productos en todos los suministros. Las recomendaciones y los datos publicados en esta hoja técnica se basan en nuestro conocimiento actual y rigurosos ensayos de laboratorio. Debido a las múltiples variaciones en los materiales y en las condiciones de cada provecto, rogamos a nuestros clientes que efectúen sus propios ensayos de utilidad bajo las condiciones de trabajo previstas y siguiendo nuestras instrucciones generales. Con esto se evitan posteriores perjuicios, cuyas consecuencias serían ajenas a la empresa.

Los datos indicados en esta Hoja Técnica no deben ser considerados nunca como una especificación de las propiedades del producto.

## **DEPARTAMENTO TÉCNICO**

Telf. 901 12 02 23 mundoceys\_serviciotecnico@grupo-ceys.com